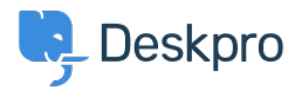

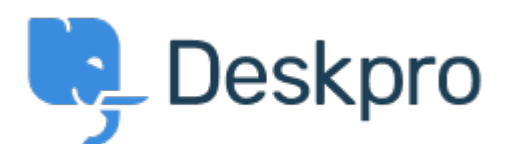

## [Help Center](https://support.deskpro.com/lt-LT) > [Bendruomenė](https://support.deskpro.com/lt-LT/community) > [Bug Report](https://support.deskpro.com/lt-LT/community/browse/type-3/view-list/viewmode-compact) > [Renaming of attached PDFs](https://support.deskpro.com/lt-LT/community/view/renaming-of-attached-pdfs)

Renaming of attached PDFs Finished

- Philipp Bartsch
- **Forumo pavadinimas:** #Bug Report

I noticed that sometimes attached PDF files are renamed to something like shown in the attached image. This does not happen for every PDF. Is it known that this can happen under defines circumstances?

Comment (1)

## **Eloise Rea**

5 months ago

Hi Phillip, I'm just reaching out as we are doing a review of open bug reports in Deskpro since the release of Deskpro Horizon. I've taken a look into this issue and I can see this has now been fixed. I'm very sorry for the delay in providing an update here.